4. Then bring over three Motion bricks for glide 1 secs to x: 0 y: 0

you do not have to create the exact same numbers as below but your ghost should glide forward and back three times so<br>• x: positive number y: positive number<br>• x: positive number y: positive number

- 
- x: positive number y: negative number
- x: negative number y: negative number

end the loop with a go to random position

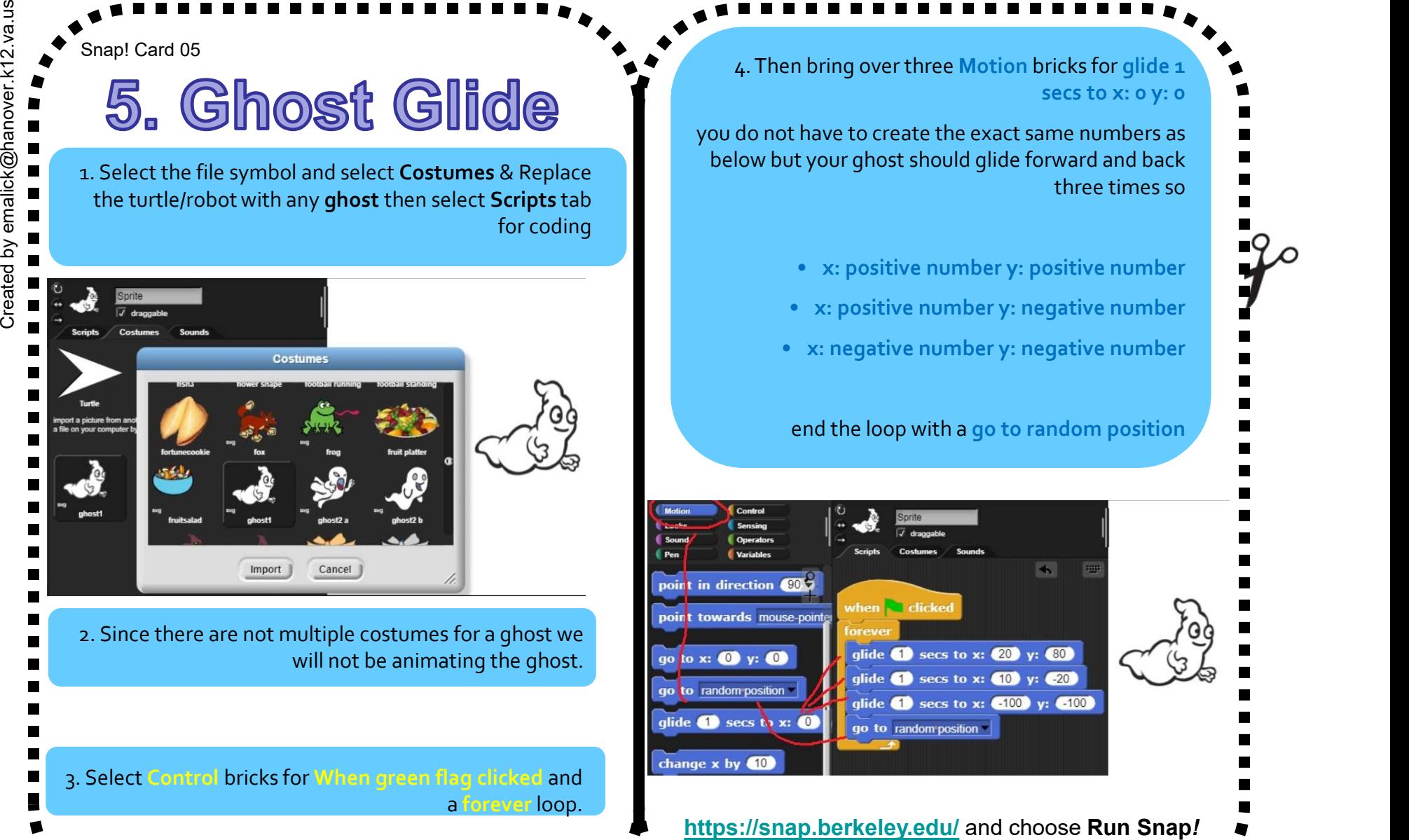

the turtle/robot with any **ghost** then select **Scripts** tab

2. Since there are not multiple costumes for a ghost we will not be animating the ghost.  $\Box$  so to x:  $\Box$  y:  $\Box$ 

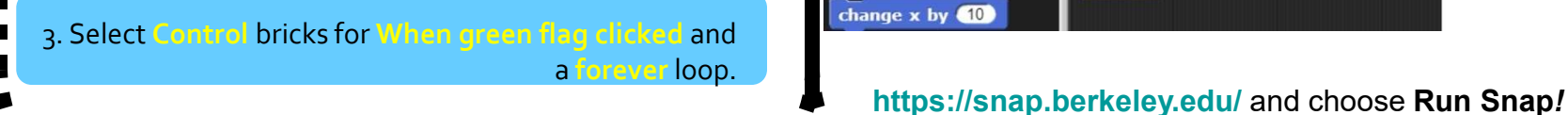

Make A Card

1. Fold the card in half.

2. Put glue on the back.

for coding

Snap! Card 05

3. Cut along the dashed line.